## Схема взаимодействия модуля автоматической загрузки-выгрузки документов с 1С

Последние изменения: 2024-03-26

Модуль обменивается в реальной прикладной базой 1С через механизм Automation (OLE), благодаря чему функционал автоматического обмена с терминалами сбора данных (ТСД) появляется в стандартных базах 1С без необходимости менять их конфигурацию и дописывать какой-либо код. Весь необходимый прикладной код для обмена, включая визуальные редакторы правил обмена, уже написаны и входят в состав модуля (а именно в промежуточную конфигурацию драйвера ПРОФ).

Взаимодействие модуля при загрузке данных на ТСД (выбирается операция на ТСД):

- ТСД запрашивает данные с сервера терминалов Mobile SMARTS для выбранной операции
- Сервер терминалов Mobile SMARTS отправляет запрос в базу драйвера 1С для получения данных для выбранной операции
- Модуль получает операцию ТСД, определяет настройки для указанной операции ТСД, запрашивает документы из базы 1С с учетом отбора из настроек, заполняет документы ТСД с учетом настроек, отправляет документы ТСД на сервер терминалов
- Сервер терминалов MobileSmarts отправляет данные на ТСД

Схема работы модуля при отправке данных в 1С (при завершении работы с документом на ТСД):

- Документ ТСД отправляется на сервер терминалов Mobile SMARTS;
- Сервер терминалов Mobile SMARTS отправляет документ ТСД в базу промежуточной конфигурации драйвера 1С ПРОФ;
- Модуль получает документ ТСД, определяет настройки заполнения документа 1С, заполняет документ в 1С, выполняет дополнительные операции после заполнения документа (если такие операции указаны в настройках);
- Если все действия, указанные в настройках модуля, с документом ТСД выполнены, документ ТСД удаляется с сервера терминалов Mobile SMARTS. Если действия не выполнены или выполнены с ошибками, документ не удаляется с сервера терминалов Mobile SMARTS, чтобы можно было повторить загрузку вручную и выяснить проблему.– Для диагностики возможных ошибок предусмотрен просмотр процедуры заполнения документа в 1С.

[Алгоритм](https://www.cleverence.ru/support/%25D0%2590%25D0%25BB%25D0%25B3%25D0%25BE%25D1%2580%25D0%25B8%25D1%2582%25D0%25BC%25D1%258B+%25D0%25B2+Mobile+SMARTS/) работы ТСД с прикладной базой 1С при просмотре списка доступных документов:

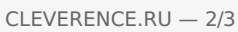

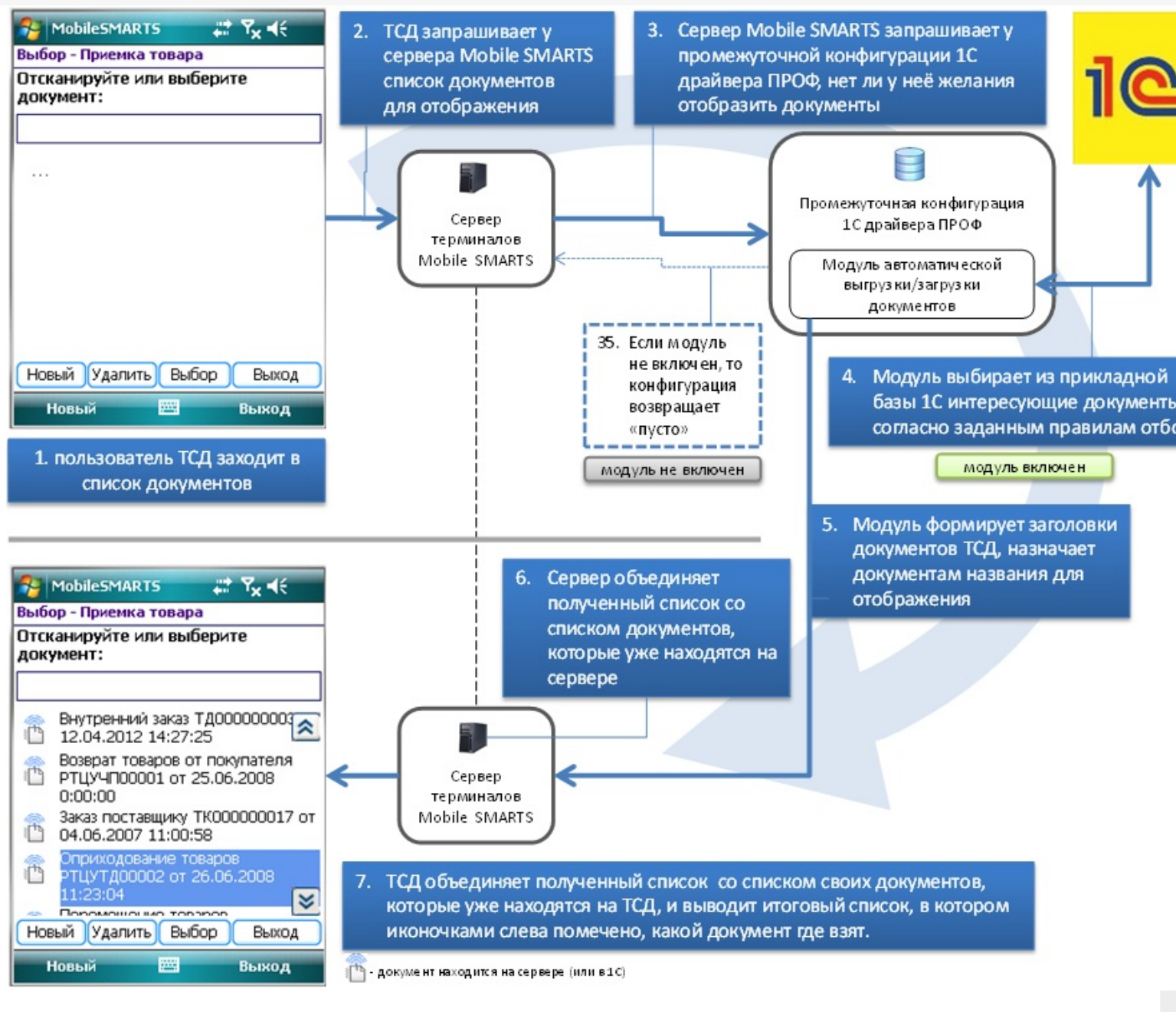

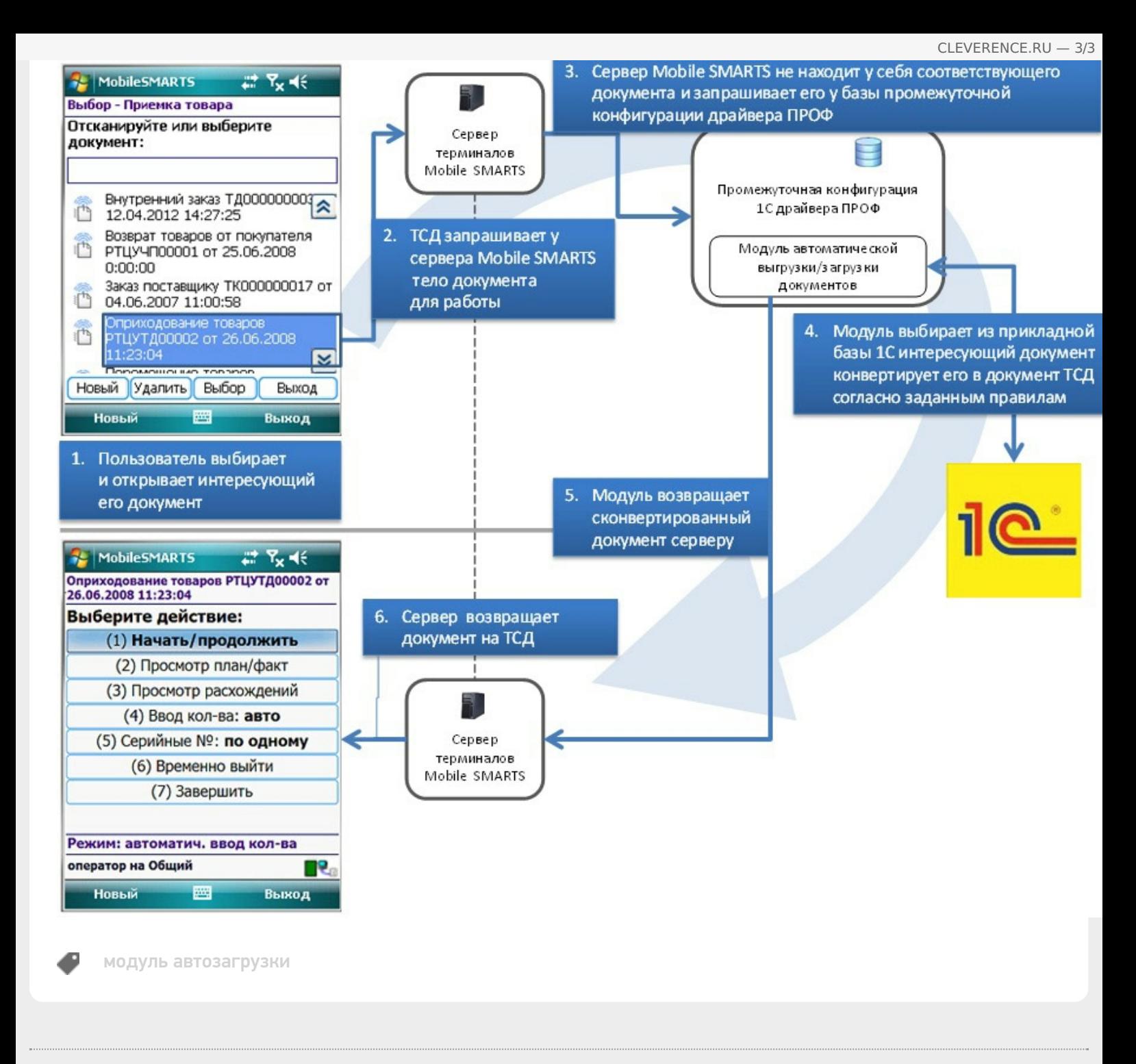

## Не нашли что искали?

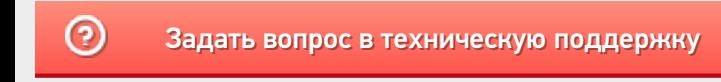